## ClinicalKey Student Offline Reader

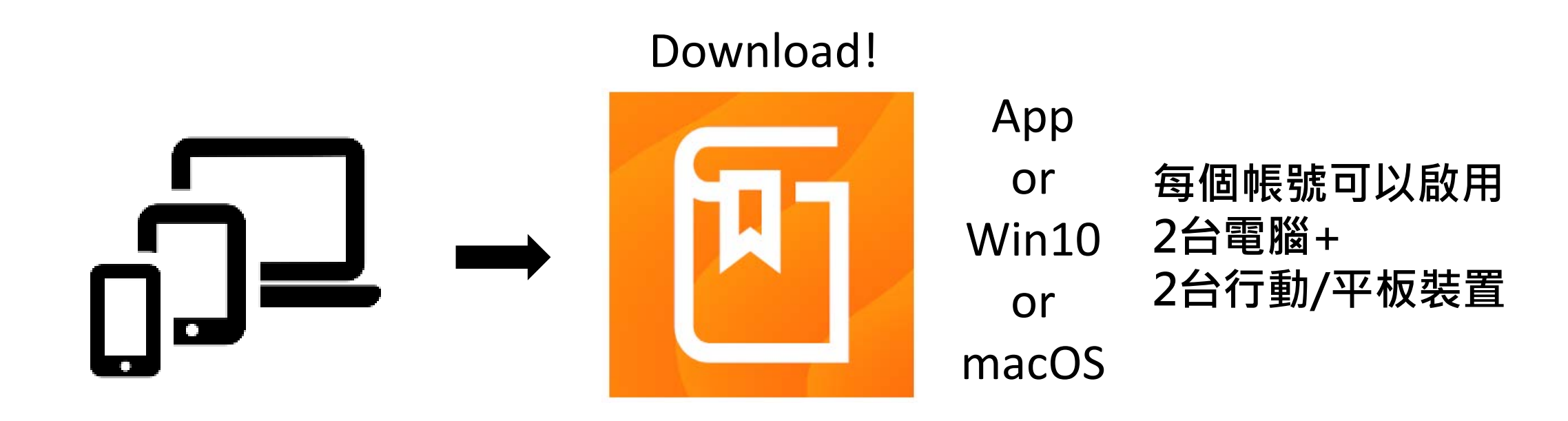

## 選擇需要的書籍"Launch Bookshelf"

## Launch Bookshelf >

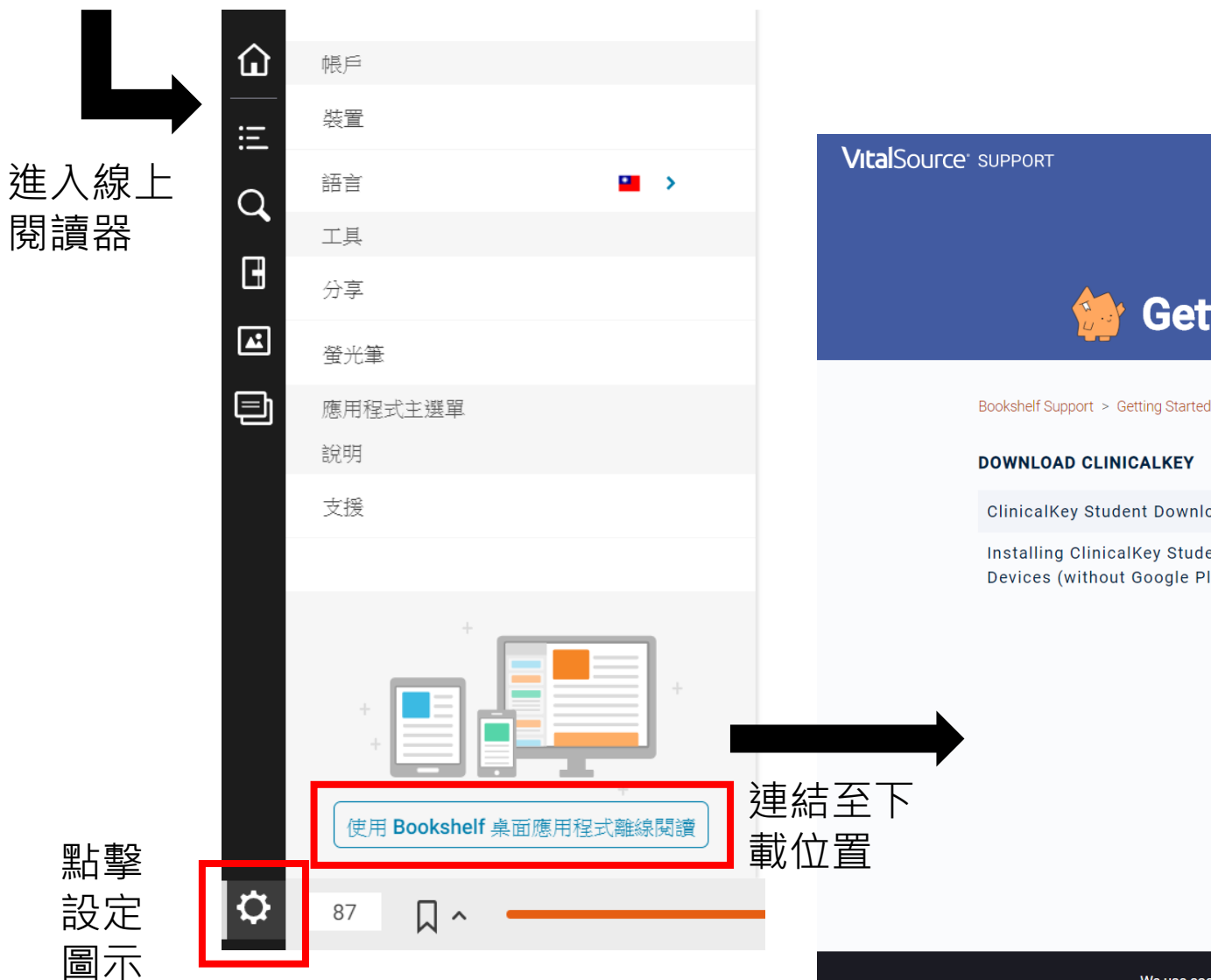

## Offline Reader Download Site

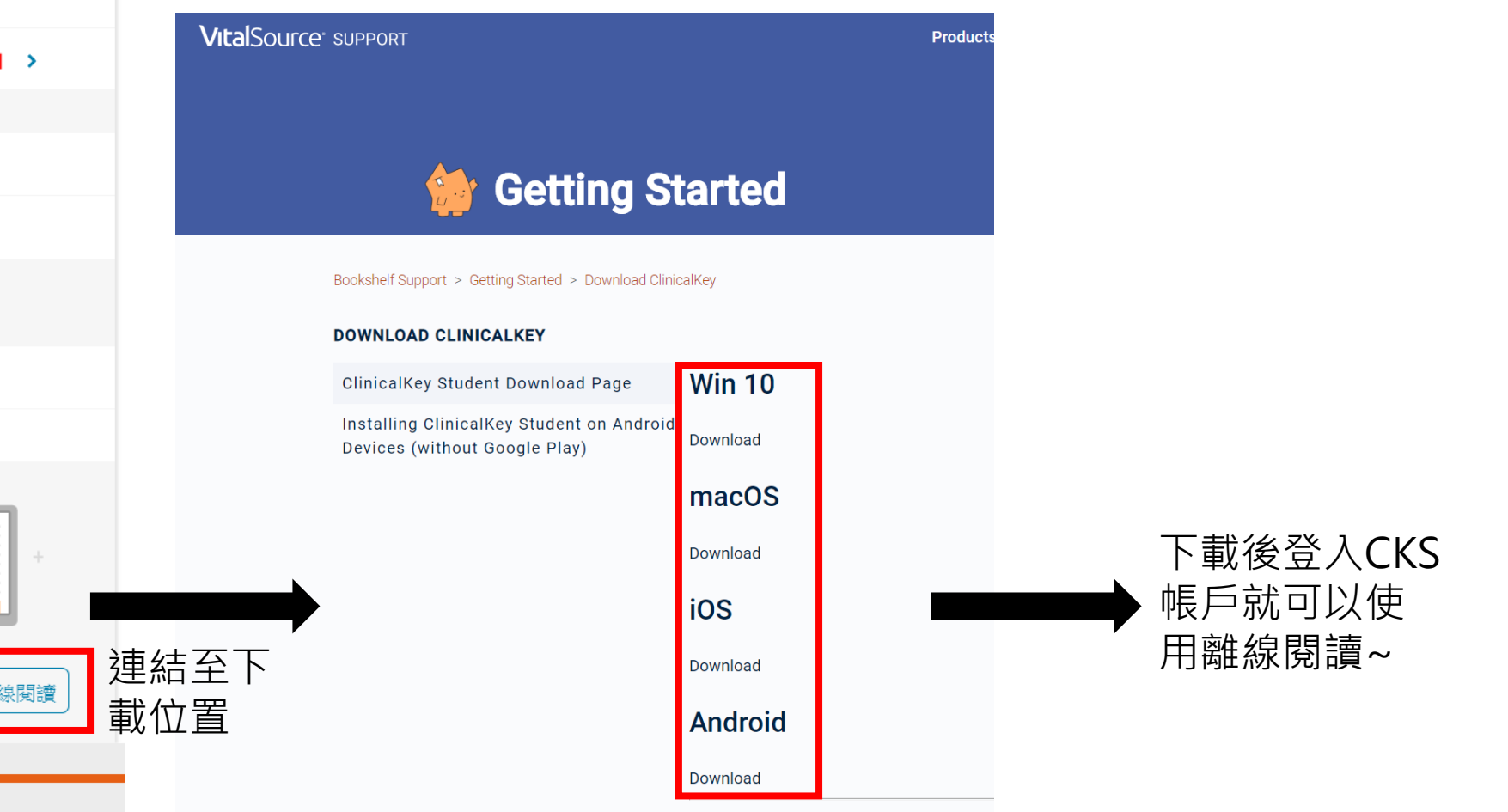